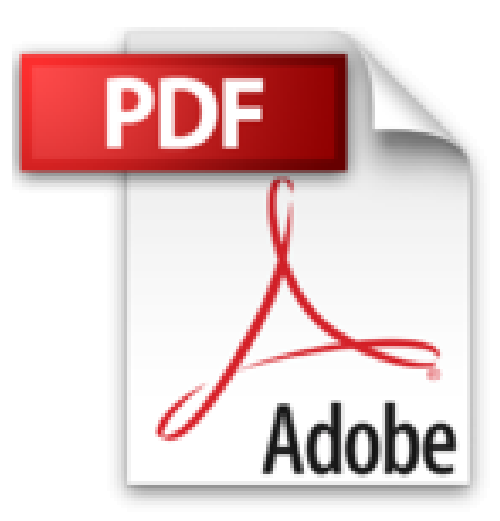

## **Windows 10 - Ce que vous devez savoir: Avec pack vidéo**

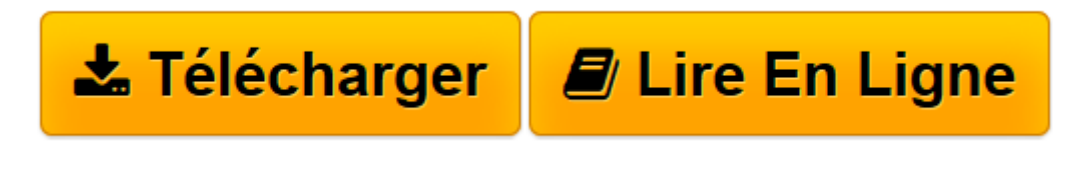

[Click here](http://bookspofr.club/fr/read.php?id=B01B7TJ14S&src=fbs) if your download doesn"t start automatically

## **Windows 10 - Ce que vous devez savoir: Avec pack vidéo**

Michel Martin

**Windows 10 - Ce que vous devez savoir: Avec pack vidéo** Michel Martin

**[Télécharger](http://bookspofr.club/fr/read.php?id=B01B7TJ14S&src=fbs)** [Windows 10 - Ce que vous devez savoir: Avec pack v ...pdf](http://bookspofr.club/fr/read.php?id=B01B7TJ14S&src=fbs)

**[Lire en ligne](http://bookspofr.club/fr/read.php?id=B01B7TJ14S&src=fbs)** [Windows 10 - Ce que vous devez savoir: Avec pack ...pdf](http://bookspofr.club/fr/read.php?id=B01B7TJ14S&src=fbs)

## Format: Ebook Kindle Présentation de l'éditeur

**Pourquoi cet eBook sur Windows 10 ?** Trois ans après la sortie de Windows 8, Microsoft propose une évolution majeure et entièrement gratuite de son système d'exploitation. Vous utilisez Windows 7 ou Windows 8.1 et vous vous demandez si vous devez passer à Windows 10 ? Vous vous posez des questions sur vos périphériques actuels (imprimante, scanner, webcam, etc.). Vont-ils fonctionner ou devrez-vous les remplacer par d'autres, compatibles avec Windows 10 ? L'icône "Obtenir Windows 10" n'apparaît pas dans la zone de notifications ? En lisant cet eBook, toutes ces questions trouveront une réponse. Vous saurez ce que ce nouveau système va vous apporter et vous pourrez décider si oui ou non, Windows 10 est fait pour vous. Et vous saurez comment passer à Windows 10 en toute sécurité, en conservant vos données et/ou vos applications. Vous avez un ordinateur qui fonctionne sous Windows 10 ? Cet eBook passe en revue les immenses possibilités de votre nouveau système. De Cortana aux bureaux virtuels en passant par Microsoft Edge, vous découvrirez tout ce que vous devez savoir pour bien utiliser Windows 10. **Un bonus exceptionnel dans cet eBook** Avec cet eBook, nous vous offrons un bonus exceptionnel : tous les sujets abordés sont accessibles sous la forme de vidéos. Il vous suffit d'en faire la demande !Les vidéos pourront être visualisées sur un ordinateur quelconque fonctionnant sous Windows, OS X ou Linux. **Quelques-uns des sujets traités dans cet eBook AVANT L'INSTALLATION** Mise à jour vers Windows 10Faut-il faire une sauvegarde avant mise à niveau ?Caractéristiques minimales pour passer à Windows 10L'icône Obtenir Windows 10 n'apparaît pas dans la zone de notificationsMes applications et périphériques fonctionneront ils sous Windows 10 ?Disparition de Windows Media Center **DÉCOUVERTE DE WINDOWS 10** Première approche du menu DémarrerLes sessions Windows 10Les zones sensibles de l'écran n'existent plusOuvrir une session WindowsCréer un mot de passe image/un code confidentielRestaurer le mot de passe d'un compte Microsoft **L'ASSISTANTE VOCALE CORTANA**  Configurer Cortana pour la voixParler à CortanaRechercher fichiers et informationsDemander à Cortana de rester à l'écouteParamétrer CortanaTraduction avec Cortana **SPÉCIFICITÉS DE WINDOWS 10**  Le...Présentation de l'éditeur

**Pourquoi cet eBook sur Windows 10 ?** Trois ans après la sortie de Windows 8, Microsoft propose une évolution majeure et entièrement gratuite de son système d'exploitation. Vous utilisez Windows 7 ou Windows 8.1 et vous vous demandez si vous devez passer à Windows 10 ? Vous vous posez des questions sur vos périphériques actuels (imprimante, scanner, webcam, etc.). Vont-ils fonctionner ou devrez-vous les remplacer par d'autres, compatibles avec Windows 10 ? L'icône "Obtenir Windows 10" n'apparaît pas dans la zone de notifications ? En lisant cet eBook, toutes ces questions trouveront une réponse. Vous saurez ce que ce nouveau système va vous apporter et vous pourrez décider si oui ou non, Windows 10 est fait pour vous. Et vous saurez comment passer à Windows 10 en toute sécurité, en conservant vos données et/ou vos applications. Vous avez un ordinateur qui fonctionne sous Windows 10 ? Cet eBook passe en revue les immenses possibilités de votre nouveau système. De Cortana aux bureaux virtuels en passant par Microsoft Edge, vous découvrirez tout ce que vous devez savoir pour bien utiliser Windows 10. **Un bonus exceptionnel dans cet eBook** Avec cet eBook, nous vous offrons un bonus exceptionnel : tous les sujets abordés sont accessibles sous la forme de vidéos. Il vous suffit d'en faire la demande !Les vidéos pourront être visualisées sur un ordinateur quelconque fonctionnant sous Windows, OS X ou Linux. **Quelques-uns des sujets traités dans cet eBook AVANT L'INSTALLATION** Mise à jour vers Windows 10Faut-il faire une sauvegarde avant mise à niveau ?Caractéristiques minimales pour passer à Windows 10L'icône Obtenir Windows 10 n'apparaît pas dans la zone de notificationsMes applications et périphériques fonctionneront ils sous Windows 10 ?Disparition de Windows Media Center **DÉCOUVERTE DE WINDOWS 10** Première approche du menu DémarrerLes sessions Windows 10Les zones sensibles de l'écran n'existent plusOuvrir une session WindowsCréer un mot de passe image/un code confidentielRestaurer le mot de passe d'un compte Microsoft **L'ASSISTANTE VOCALE CORTANA** 

Configurer Cortana pour la voixParler à CortanaRechercher fichiers et informationsDemander à Cortana de rester à l'écouteParamétrer CortanaTraduction avec Cortana **SPÉCIFICITÉS DE WINDOWS 10** Le... Download and Read Online Windows 10 - Ce que vous devez savoir: Avec pack vidéo Michel Martin #KZWXNG6YM4U

Lire Windows 10 - Ce que vous devez savoir: Avec pack vidéo par Michel Martin pour ebook en ligneWindows 10 - Ce que vous devez savoir: Avec pack vidéo par Michel Martin Téléchargement gratuit de PDF, livres audio, livres à lire, bons livres à lire, livres bon marché, bons livres, livres en ligne, livres en ligne, revues de livres epub, lecture de livres en ligne, livres à lire en ligne, bibliothèque en ligne, bons livres à lire, PDF Les meilleurs livres à lire, les meilleurs livres pour lire les livres Windows 10 - Ce que vous devez savoir: Avec pack vidéo par Michel Martin à lire en ligne.Online Windows 10 - Ce que vous devez savoir: Avec pack vidéo par Michel Martin ebook Téléchargement PDFWindows 10 - Ce que vous devez savoir: Avec pack vidéo par Michel Martin DocWindows 10 - Ce que vous devez savoir: Avec pack vidéo par Michel Martin MobipocketWindows 10 - Ce que vous devez savoir: Avec pack vidéo par Michel Martin EPub

## **KZWXNG6YM4UKZWXNG6YM4UKZWXNG6YM4U**